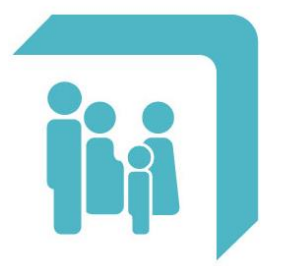

Caja de Seguridad Social para los Profesionales del Arte de Curar de la provincia de Santa Fe Ley 12.818

# **Información General para Nuevos Afiliados**

**Caja de Seguridad Social para los Profesionales del Arte de Curar - Santa Fe**

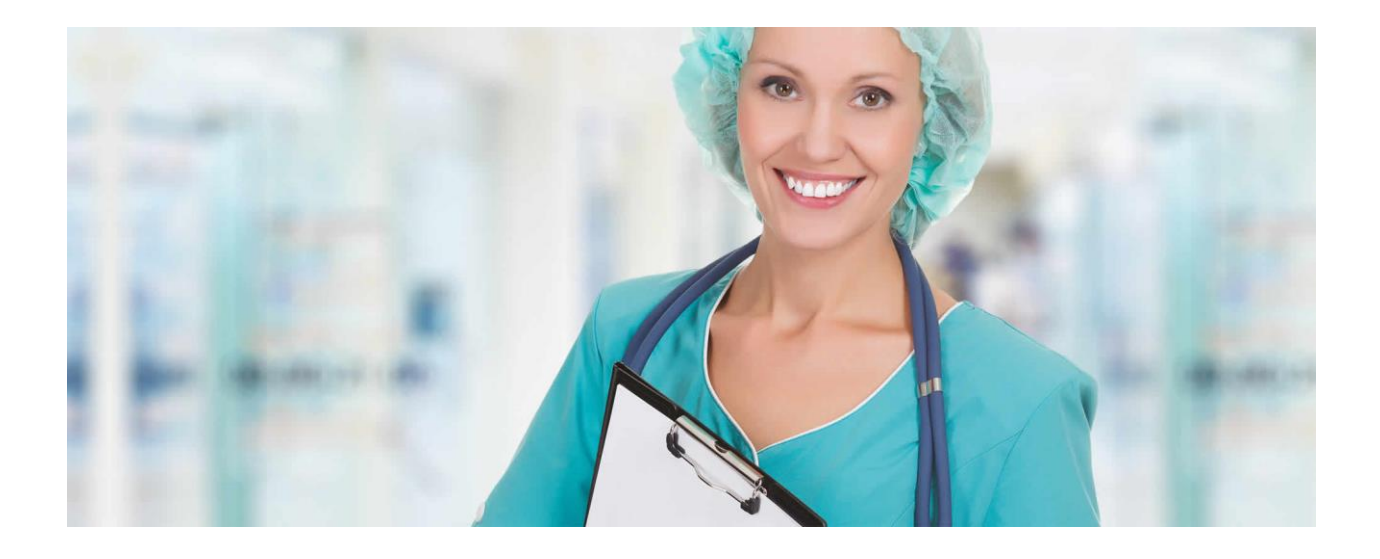

## *Este documento contiene información general sobre tu Caja.*

Acercate ante cualquier inquietud que surja, siempre te estamos esperando.

## **NUEVOS AFILIADOS**

#### *Recordá:*

El profesional universitario de disciplinas básicas o auxiliar del Arte de Curar que ejerce su profesión en forma autónoma deberá afiliarse obligatoriamente a la Caja a partir de su fecha de inscripción en la matrícula en cualquiera de los Colegios Profesionales del Arte de Curar que funcionan en la Provincia. [\(Art.4º Ley 12.818\)](http://cpac.org.ar/cpac/ArchivosContenidos/PDF/Ley%2012818%20con%20modificaciones%20Ley%2013471.pdf)

Una vez afiliado al Arte de Curar deberá realizar sus aportes jubilatorios mensualmente según la categoría previsional determinada por su edad.

## *Ante cualquier duda e inquietud que tengas, acordate que siempre podés comunicarte con nosotros:*

- Web: [www.cpac.org.ar](http://www.cpac.org.ar/)
- Formulario de Consultas: [CONSULTAS](https://www.cpac.org.ar/CPACSSA/Home/Queries)

## *¿Cómo podés notificar la actualización de tus datos personales y/o de contacto?*

- Ingresando a través de **[AFILIADOS](https://www.cpac.org.ar/CPACSSA/Account/Login)**
- Contactándote con nuestros [CENTROS DE ATENCIÓN](https://www.cpac.org.ar/CPACV4/Home/CentrosAtencion)

## **Seguinos en Instagram: [@cpacstafe](https://www.instagram.com/cpacstafe/)**

Agendá nuestro **Whatsapp de difusión: 342 - [438 2300](https://wa.me/5493424382300)** y enviá la palabra ALTA para que te agendemos nosotros.

Descargá nuestra **aplicación móvil CPAC**. Podrás realizar trámites, acceder a tu credencial OSPAC, abonar tus chequeras y mucho más.

**[Descargátela en iOS](https://apps.apple.com/ar/app/cpac/id1564979651)**.

**[Descargátela en Play Store](https://play.google.com/store/apps/details?id=ar.org.cpac)**.

Para acceder simplemente tenés que ingresar con tu número de documento, nombre de

**Es importante mantener tus datos actualizados, fundamentalmente tu domicilio, mail y teléfono, para que podamos enviarte comunicaciones de interés u otra documentación.**

usuario y contraseña, la misma que utilizás para Iniciar Sesión en el Sitio de Servicios Web.

**[¡Descubrí todo lo que podés hacer accediendo al Manual de la Aplicación!](https://www.cpac.org.ar/CPACV4/Documents/CPACAPP-v1.9.pdf)**

## **INGRESO AFILIADOS**

Una vez que ingresás a nuestro sitio web [www.cpac.org.ar.](http://www.cpac.org.ar/) Deberás registrarte por única vez generando tu usuario y contraseña.

Ya registrado podrás:

- Verificar y actualizar tu información de contacto.
- Consultar el valor del Módulo Vigente.
- Descargar las chequeras emitidas y pagarlas.
- Acceder a tus Recibos de Haberes (para el caso de Jubilados y Pensionados)
- Generar un Token OSPAC.
- Emitir Chequeras Online de Deuda de Aportes Personales para abonar en el momento o por cualquiera de nuestros medios de pago.
- Emitir Chequeras Online de Contratos y Prestamos.
- Acceder y descargar los Balances Institucionales.
- Realizar adhesión a Débito Automático.
- Generar aviso de Transferencia.
- Cargar solicitud de Escala Aportativa al 50%.
- Certificado de Fe de Vida (para el caso de Jubilados y Pensionados)
- Iniciar un trámite de Jubilación Ordinaria Integra.
- Informar un Cambio de Domicilio.

## **IMPORTANTE:**

Accedé al tutorial para comenzar el proceso de registración [AQUÍ](https://www.youtube.com/watch?v=zPF39A1e4X8&list=PLSEDys2cgB9o-Qu_lLuC64ybGSQwPC0SJ&index=2)

Accedé al tutorial para recuperar o modificar la contraseña [AQUÍ](https://www.youtube.com/watch?v=QMiwEiBs-3E&list=PLSEDys2cgB9o-Qu_lLuC64ybGSQwPC0SJ&index=8)

## **APORTES**

## **Aportes y Categorías**

Una vez afiliado al Arte de Curar deberá realizar sus aportes jubilatorios mensualmente según la categoría previsional determinada por su edad. Cada categoría establece una determinada cantidad de Módulos Previsionales de Aportes.

Módulo Previsional de Aportes (MPA): es la unidad de valor que se utiliza para determinar el importe en pesos de los aportes personales.

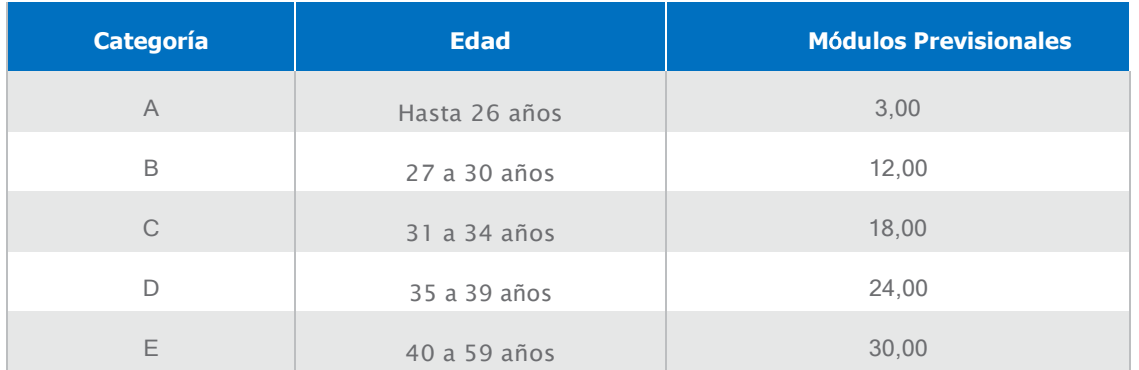

Las categorías de aportes para nuestros afiliados son las siguientes:

**IMPORTANTE**: Con sesenta (60) años de edad y más de treinta (30) años de antigüedad en el ejercicio profesional con aportes podrá ir descendiendo nuevamente por las categorías D a la A. [\(Art.19º Ley 12.818\)](http://cpac.org.ar/cpac/ArchivosContenidos/PDF/Ley%2012818%20con%20modificaciones%20Ley%2013471.pdf)

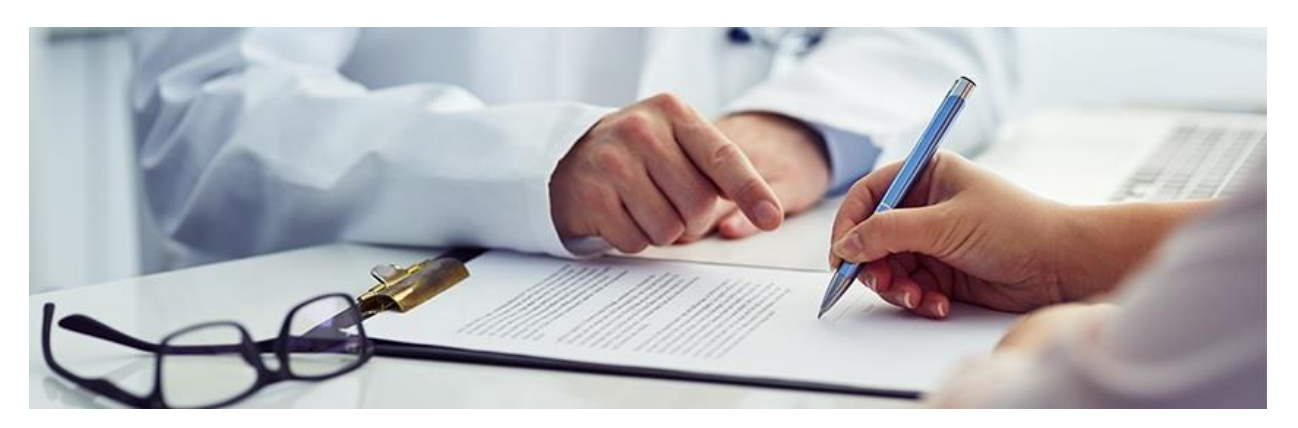

## **Opciones para Previsión**

## *Aportes al 50%*

Pueden solicitar abonar el 50% de los aportes quienes se encuentren inscriptos ante la AFIP como Monotributistas A, B, C o D; y los Responsables Inscriptos en IVA cuya facturación anual no supere lo establecido para la categoría D del Monotributo.

Por lo tanto, en caso de tomar esta opción, se abonará el 50% del aporte previsional que le correspondería de acuerdo a la Categoría de Aportes en que se encuentre. Sin embargo, ese aporte reducido influirá en el monto del haber jubilatorio futuro, por lo que aconsejamos aportar al 100%.

## *Opción Plan Joven*

Pueden solicitarlo los afiliados menores de 35 años y que se encuentren dentro de sus primeros 4 años de Matriculación. Hay un **Plan Joven Previsional** (aportes jubilatorios) y **Plan Joven Obra Social**, que se pueden pedir de manera conjunta o independiente.

## *¿En qué consiste cada uno?*

**Plan Joven Obra Social**: Consiste en tener una cobertura de OSPAC correspondiente al Plan "A", con una bonificación del 40% en la cuota de Obra Social.

**Plan Joven Previsión**: Quienes opten por Plan Joven Previsional, abonarán mensualmente en concepto de Previsión **3 Módulos Previsionales de Aportes** durante la vigencia del plan. El resto de los módulos que correspondan según en la categoría a la que pertenezca serán abonados con posterioridad.

Por ejemplo: un afiliado encuadrado en la Categoría "B" que le corresponda aportar **12 MPA**, con Opción Joven Previsión abonará **3 MPA**, y los **9 MPA** restantes se acumularán en el futuro.

## *¿Cuándo y cómo se recuperan los módulos no aportados?*

Comienzan a abonarse una vez cumplidos los 10 años de inicio del Plan Joven. Los Módulos Previsionales no aportados, se sumarán al aporte normal y habitual de su categoría prorrateados en 120 meses consecutivos, al valor del MPA vigente.

## *¿Cuándo caduca el Plan Joven?*

Caduca automáticamente cuando se cumplen los 4 años de su Matriculación o bien el profesional alcance los 35 años de edad, lo que suceda primero. También el profesional puede solicitar anticipadamente y cuando lo desee, la baja de su opción al Plan Joven.

## **Cancelación de Afiliación**

Quien no ejerza su profesión en forma autónoma en la Provincia de Santa Fe, puede solicitar la cancelación de su afiliación.

Cancelada la afiliación, no será exigible el pago de los aportes durante el lapso por el que dure la misma.

El periodo de cancelación no puede computarse para ningún beneficio contemplado en la ley, ni origina derecho alguno a tales beneficios cualquier hecho acaecido o que tenga su origen durante el lapso de su duración. Al año de la resolución de Directorio que disponga cancelar la afiliación se deberá renovar el pedido, si se continúa en la misma situación. De no hacerlo la Caja podrá disponer la reafiliación automática.

## **IMPORTANTE**:

El aporte personal mensual se compone de la sumatoria de:

- Aportes previsionales (determinados por edad y escala aportes).
- Servicios Sociales.
- Subsidio Incapacidad.
- Subsidio Extraordinario.
- Subsidio por Sepelio.

Para realizar más consultas sobre este tema, podés comunicarte [a CONSULTAS](https://www.cpac.org.ar/CPACSSA/Home/Queries)

## **OBRA SOCIAL**

OSPAC te ofrece los siguientes planes de cobertura:

**Plan A:** De carácter obligatorio.

**Plan B:** De carácter optativo.

**Opción Plan Joven Obra Social:** Solo disponible para afiliados titulares menores de 35 años y que se encuentren dentro de sus primeros 4 años de matriculación. Con cobertura igual al Plan A. Se bonifica el 40% de valor de la cuota del Plan A.

**Cuota solidaria:** Solo para titulares en relación de dependencia demostrable con Obra Social obligatoria. Se bonifica el 75% del valor de la cuota del plan A.

Para acceder a cualquier beneficio que ofrece OSPAC se debe estar al día con la totalidad de las obligaciones para con la Caja

## **IMPORTANTE: Atención y/o prestaciones médicas fuera de la Provincia de Santa Fe**

OSPAC en carácter de Obra Social Provincial sólo tiene acuerdos prestacionales con profesionales e instituciones radicados en la provincia de Santa Fe. Por ello, para cualquier tipo de atención y/o prestaciones médicas a realizarse con profesionales y/o en instituciones fuera de la provincia de Santa Fe, deberán solicitar -sin excepción- la autorización previa de OSPAC para que la cobertura sea a cargo de la obra social y de acuerdo con el plan de afiliación correspondiente.

Si querés consultar el vademécum online accedé [AQUÍ](https://www.cpac.org.ar/CPACV4/Home/VademecumOnLine)

Si querés acceder a las cartillas de prestaciones accedé [AQUÍ](https://www.cpac.org.ar/CPACV4/Home/VerArticuloSeccion?idSeccion=110)

## **MEDIOS DE PAGO**

Contamos con diferentes alternativas para el pago de tu chequera mensual:

## **Sin concurrencia a la caja:**

#### **PAGO APP - Aplicación Móvil CPAC**

Descargá la App y accedé al Menú **Chequeras Emitidas** para abonar las chequeras aún no vencidas o al Menú **Gestiones > Chequeras On - Line Deudas** para abonar periodos adeudados.

#### **PAGO WEB**

Ingresa al portal de servicios [AFILIADOS](https://www.cpac.org.ar/CPACSSA/Account/Login) con tu Usuario y Contraseña. Accedé al menú **Mi Información > Chequeras Emitidas** para abonar chequeras aún no vencidas o al Menú **Mis Gestiones > Chequeras On - Line Deudas** para abonar periodos adeudados.

#### **WEB PLUS PAGOS**

Ingresá a [PLUS PAGOS.](https://www.pluspagos.com/) Utilizá el botón "**Pagá acá**". Botón "Buscar" y luego seleccionas la empresa buscando por nombre **ARTE DE CURAR**. Finalmente ingresa el código de barras que figura en tu chequera y confirmas la operación seleccionando el medio de pago a utilizar.

#### **PAGO POR DÉBITO BANCARIO**

Para adherirte a este medio de pago, completá el formulario de [DÉBITO AUTOMÁTICO](https://www.cpac.org.ar/CPACV4/ArchivosContenidos/PDF/ADHESION%20DEBITO%20DIRECTO.pdf) v envíalo junto al comprobante de CBU a: [intergremialescc@cpac.org.ar](mailto:intergremialescc@cpac.org.ar)

#### **PAGO ELECTRÓNICO RED LINK**

Podes ingresar a través del HomeBanking de tu entidad bancaria de Red Link o ingresando a RED [LINK.](https://www.redlink.com.ar/) Luego seleccioná la opción Pagar y elegí el rubro **Medicina Prepaga y Obras Sociales**. En empresa buscá **Caja Seg. Social Arte de Curar**. El CÓDIGO DE PAGO ELECTRÓNICO que deberá ingresar es igual a tu número de afiliado completando ceros a la izquierda hasta completar los 7 dígitos (sin ingresar la /). Ej: para el afiliado 9589/00 el código de pago link es: 0958900.

#### **PAGO POR CENTRO DE TRABAJO**

Con Débito Automático a través de tu Gremial, Círculo o Colegio que tenga convenio con la Institución.

#### **SANTA FE SERVICIOS**

Podes concurrir con tu chequera obtenida previamente de la web a cualquier boca de pago de Santa Fe Servicios en toda la provincia de Santa Fe. Para descargar tu chequera accede a [AFILIADOS](https://www.cpac.org.ar/CPACSSA/Account/Login) con tu Usuario y Contraseña. Luego accedes al menú **Mi Información > Chequeras Emitidas** y descarga el PDF del periodo a abonar.

## **CAJEROS AUTOMÁTICOS (RED LINK)**

Opción habilitada en cualquier cajero de Red link. Conoce las ubicaciones ingresando a [RED LINK](https://www.redlink.com.ar/buscador.html)

#### **SUCURSALES DEL NBSF**

Podes concurrir con tu chequera obtenida previamente de la web a cualquier sucursal del NBSF. Para descargar tu chequera accede a [AFILIADOS](https://www.cpac.org.ar/CPACSSA/Account/Login) con tu Usuario y Contraseña. Luego accedes al menú **Mi Información > Chequeras Emitidas** y descarga el PDF del periodo a abonar.

#### **POR TRANSFERENCIAS BANCARIAS O DEPÓSITO AL NUEVO BANCO DE SANTA FE**

- o **Cuenta Corriente en pesos Nº** 500-3947/10
- o **CBU**: 3300500115000003947106
- o **ALIAS**: CPAC.COBRANZA.SFE
- o **CUIT**: 30-99901165-5

En este caso deberás informar la transferencia realizada a través del portal de servicios [AFILIADOS](https://www.cpac.org.ar/CPACSSA/Account/Login) con tu Usuario y Contraseña. Opción **Mis Tramites > Tramites On Line > Aviso de Transferencia**. También podes informarla a través de la Aplicación Móvil CPAC, menú **Trámites > Aviso de Transferencia** o enviando un mail a: [transferencias@cpac.org.ar](mailto:transferencias@cpac.org.ar)

Nota: Tené en cuenta que esta opción de pago tiene cierta demora de imputación ya que no es de forma automática, en breve será imputada a su cuenta corriente. Te recomendamos utilizar cualquier medio de pago electrónico anterior para una mayor agilidad.

## **Concurriendo a la caja**

TARJETAS DE DÉBITO. TARJETAS DE CRÉDITO. CHEQUES. EFECTIVO (MONTOS MENORES A \$ 10.000).

## **BENEFICIOS**

## **PREVISION:**

## **Subsidio por Incapacidad Total y Transitoria**

Es el beneficio que goza aquel afiliado que, producto de una contingencia, se encuentra transitoriamente imposibilitado de ejercer su profesión, por lo cual, luego de cumplimentar los requisitos necesarios, se le otorga el subsidio de referencia. (3 MPB diarios).

## **Jubilación Ordinaria Íntegra**

Beneficio previsional que gozan los afiliados con 30 años de aportes al sistema.

Que tienen 65 años (100 módulos habiendo aportado al 100% de la categoría correspondiente).

## **Jubilación por Invalidez**

Beneficio previsional que gozan los afiliados incapacitados física o intelectualmente en forma absoluta y permanente. Invalidez total por enfermedad o accidente, pérdida de por lo menos el 66% de capacidad física o intelectual, para ejercicio actividad profesional. (100 MPB aportando al 100% de la categoría correspondiente).

## **Jubilación por Edad Avanzada**

Beneficio previsional que gozan los afiliados con 70 años de edad cumplidos. Que acrediten un mínimo de 15 años de aportes al sistema (50 módulos).

## **Bonificación Haber Jubilatorio**

Se incrementó la bonificación referida en los arts. 63 y 64 de la Ley 12.818 a 4 M B por cada año excedido de afiliación con aportes, con tope de 40 módulos previsionales -art. 65 ley 12.818-.

## **Reciprocidad Jubilatoria**

Beneficio previsional para los Profesionales que registren la edad jubilatoria requerida en cada régimen jubilatorio. Que computen años de servicios y aportes no simultáneos requeridos por cada régimen jubilatorio.

## **Pensión**

Es el beneficio que deriva del fallecimiento de un afiliado activo o jubilado, que goza (entre otros) el cónyuge supérstite del afiliado fallecido (80% del monto de la jubilación).

## **OBRA SOCIAL:**

## **Subsidio por Sepelio**

Cobertura del Sepelio. Con otra cobertura, subsidio valor acordado con Cámara Servicios de la Provincia.

## **Servicios Generales de Obra Social**

Cobertura de Cartilla según el plan.

## **Trasplante**

100 % cobertura de: Pretrasplante, Trasplante y Postrasplante.

## **Prótesis y Ortesis**

Plan A: Cobertura según PMO. Plan B: 100% cobertura valor menor de 3 presupuestos.

## **Implantes Dentales**

Sólo Plan B y mayores de 13 años.

100% cobertura 2 implantes al año. Prestaciones anexas, reconocimiento según valores del plan.

## **Asistencia al viajero**

Cobertura de asistencia al viajero en todo el país a través de Universal Assistance si se encuentra a una distancia superior a los 100km de su domicilio. Límite de \$ 150.000

Para solicitar el servicio, puede comunicarse al: 0800 999 6400 o 11 4323 7777

También puede hacerlo por medio de la APP de Universal Assistance, donde colocando el DNI puede acceder al detalle completo de su cobertura y comunicarse con la asistencia las 24hs. los 365 días del año.

**Recomendación: descargar la APP de Universal Assistance antes de su viaje, así la tiene disponible en caso de urgencia.**

## **Discapacidad**

100% cobertura del Plan Terapéutico aprobado y de acuerdo a valores de la Ley Nacional de Discapacidad.

## **PRESTAMOS:**

## **Préstamos personales para Afiliados Activos al día**

Monto máximo del préstamo: 200 MPA (sin garantía) y 500 MPA (con garantía de otro afiliado activo al día con las obligaciones para con la Caja).

Tasa de Interés: Se aplicará una tasa de interés fija del 6,5% mensual directo hasta 12 cuotas; y del 7,5% mensual directo para más de 12 cuotas. La variación de la tasa de interés será fijada periódicamente por el Directorio de la Caja.

Cantidad Máxima de Cuotas: Hasta 24 meses.

Medio de pago: Será condición para su otorgamiento, acreditación y cobro de cuotas, informar la CBU de una cuenta bancaria personal en cualquier banco del país y suscribir la solicitud de débito directo en dicha cuenta, o en los centros de trabajo que realizan los cobros centralizados y que tienen convenio con la Caja.

## **Préstamos personales para Jubilados y Pensionados**

Monto máximo del préstamo: Hasta 200 MPA en un máximo de 36 cuotas y hasta 500 MPA, previa acreditación de ingresos declarados, adicionales a la jubilación de la Caja, en un máximo de 24 cuotas.

Sin garantía: Siempre que la cuota no supere el 20% del beneficio.

Con garantía: Si la cuota supera el 20% del beneficio, deberá presentar garantía de otro afiliado activo al día con las obligaciones para con la Caja.

Tasa de Interés: Se aplicará una tasa de interés fija del 6,5% mensual directo hasta 12 cuotas; y del 7,5% mensual directo para más de 12 cuotas. La variación de la tasa de interés será fijada periódicamente por el Directorio de la Caja.

Cantidad Máxima de Cuotas: Hasta 36 meses.

Medio de pago: Deberá firmar la autorización para el descuento de las cuotas de los haberes mensuales o informar CBU para su descuento.

## **OTROS BENEFICIOS:**

## **Subsidio Extraordinario**

Subsidio por Jubilación y/o Fallecimiento del Afiliado o Jubilado, equivalente como mínimo a 900 MPB. Fondo constituido con aportes y/o cuotas obligatorias de todos los afiliados y jubilados.

## **Estampillado**

Nuevo Sistema de Estampillado: Beneficio para Jubilados y Activos.

## **Tercer Contribuyente**

A cargo de prestadores de la salud que requieran el empleo o contratación de Profesionales del Arte de Curar. La contribución se realiza sobre los honorarios o haberes percibidos dichos profesionales.

# **CENTROS DE ATENCIÓN**

## **Casa Central**

Santa Fe - Casa Central 25 de Mayo 1867 Tel. (0342) 4593385

## **Delegación**

Rosario - Delegación Jujuy 2146 Tel. (0341) 4251158

## **Delegaciones de la 1° Circunscripción**

**Esperanza** 3 de Febrero 1390. Tel. (03496) 421265 - FAX 421618

**Rafaela** Av. Mitre 93. Tel. (03492) 503113

## **Agencias de la 1° Circunscripción**

## **Ceres**

Asociación Médica del Dpto. San Cristobal Gobernador Aldao 46. Tel. (03491) 420772 - FAX 421636

## **Gálvez**

Asociación de Clínicas y Sanatorios del Dpto. San Jerónimo Saavedra 454. Tel. (03404) 481147 / 480612

## **Reconquista**

Asociación Médica del Dpto. Gral. Obligado Iriondo 980. Tel. (03482) 429427 - FAX 420666

## **Romang**

Bioq. Nilda Vizcay 3 de Junio 898. Tel. (03482) 496184 - FAX 496184

## **San Carlos Centro**

Asociación Mutual del Club Atlético Argentino Rivadavia 396. Tel. (03404) 420113 - FAX (03404) 421140

## **San Javier**

Asociación Médica de la Costa Nicasio Oroño 1934. Tel. (03405) 424778

## **San Jorge**

Asociación Médica del Dpto. San Martín Santa Fe 1143. Tel. (03406) 453462 - FAX 441314

## **San Justo**

Mutual Tiro Urquiza 2380. Tel. (03498) 420210

## **Sunchales**

Círculo Médico de Sunchales 1° de Mayo 174. Tel. (03493) 452700/1/2 Int.165 (3493) 15400650

## **Tostado**

Asociación de Profesionales de la Salud Dpto. 9 de Julio Juan de Garay 126. Tel. (03491) 471431

## **Vera**

Asociación Médica del Dpto. Vera San Martin 1669. Tel. (03483) 420208

## **Bocas de Expendio 1° Circunscripción**

## **Calchaquí**

Dr. Sarramona Claudio Tucumán 370. Tel. (03483) 470756 - FAX 470366

## **Cañada Rosquín**

Farm. Paola Bonino Sarmiento 363. Tel. (03401) 470575

## **Coronda**

Farmacia Gaido - Doris Gaido 25 de Mayo 1502. Tel. (0342) 4910725

## **El Trebol**

Dr. Pablo Candiz Bvd. América 922. Tel. (03401) 421677

## **Gdor. Crespo**

Centro Comercial Gobernador Crespo Belgrano 289. Tel. (03498) 480708

## **Humberto Primo**

Dr. Juan Oscar Mitchell Av. San Martín 186. Tel. (03493) 480425

## **María Juana**

Farm. María Celeste Cornalis Córdoba 414. Tel. (03406) 472571

## **San Guillermo**

Farm. Mariel Odetti Av. 25 de Mayo 76. Tel. (03562) 466295/467791

## **San Martín de las Escobas**

Farm. Rosana Ribetti D'Alfonso 1005. Tel. (03406) 498259 - FAX: 498480

## **San Vicente**

Klga. Jimena S. Cena Moreno 235. Tel. (03492) 471218

## **San Cristóbal**

Farm. Norma Schmidt Caseros 1850. Tel. (03408) 420657

## **Delegaciones de la 2° Circunscripción**

Venado Tuerto Pelegrini 958 OF.2. Tel. (03462) 434220 (TE/FAX)

## **Agencias de la 2° Circunscripción**

**Alcorta** Asociación Médica del Dpto. Constitución España 827. Tel. (03465) 470480

## **Cañada de Gomez**

Centro de Trabajo Médico de Cañada de Gomez CE.ME.CA. Felix Pagani 80. Tel. (03471) 425334

## **Casilda**

Asociación de Médicos del Dpto. Caseros Remedios de Escalada 2014. Tel. (03464) 422636 Int. 4

## **Firmat**

Asociación Regional de Prof. Arte de Curar Avda. Santa Fe 1742. Tel. (03465) 423605

## **Las Rosas (Dpto. Belgrano)**

Asociación Médica del Dpto. Belgrano Paso de los Andes 937. Tel. (03471) 451488

## **Rufino**

Centro de Trabajo Médico de Rufino Carballeira 440. Tel. (03382) 428556

## **San Lorenzo**

Asociación Médica del Dpto. San Lorenzo Belgrano 656. Tel. (03476) 422889

## **Villa Constitución**

Asociación Médica del Dpto. Constitución Jujuy 570. Tel. (03400) 476415

## **Bocas de Expendio 2° Circunscripción**

## **Arroyo Seco**

Farm. Claudia Beatriz De Luca Libertad 231. Tel. (03402) 426428

## **Arteaga**

Farm. Verónica Ferretti Rogelio Nardi 598. Tel. (03467) 450877

## **Salto Grande**

Fon. Veronica Capitani Centenario 951. Tel. (03476) 494692

Accedé [AQUI](https://www.cpac.org.ar/CPACV4/Home/CentrosAtencion) para conocer mails y horarios de atención de cada Centro de Atención.